## **DIN: 1015-3-01 Name of Procedure: Administering Course Survey Procedure**

### **Purpose**

This procedure is to be followed to administer the Course Survey in an individual course at the end of a semester.

### **Scope**

This procedure applies to all faculty for all Course Survey administrations.

# **Definitions**

The following is a list of key definitions:

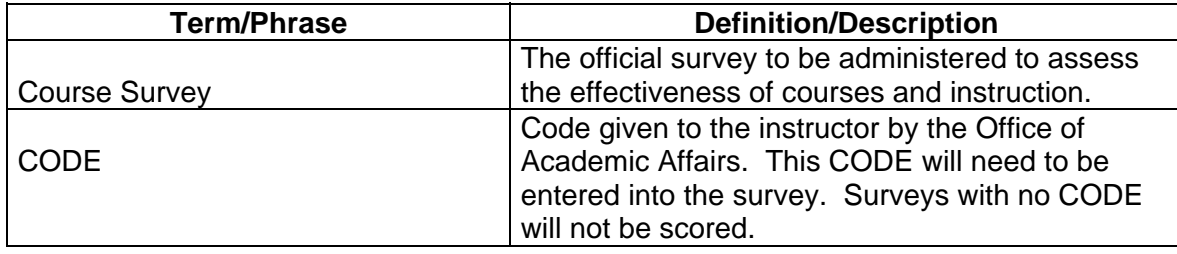

### **Procedure**

The table below describes the steps in this procedure:

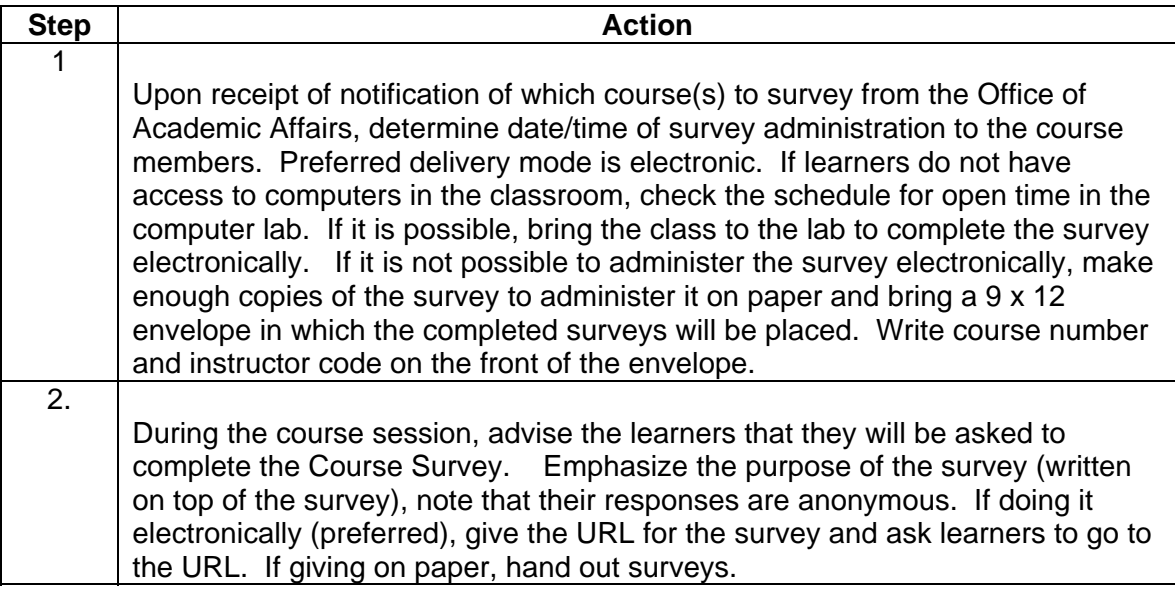

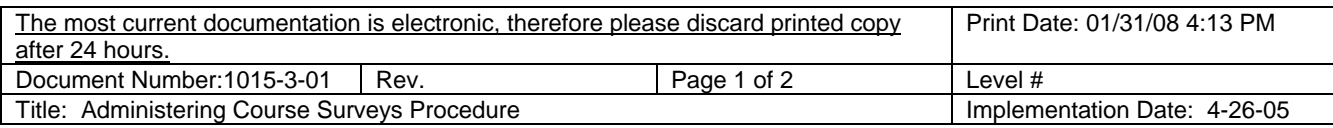

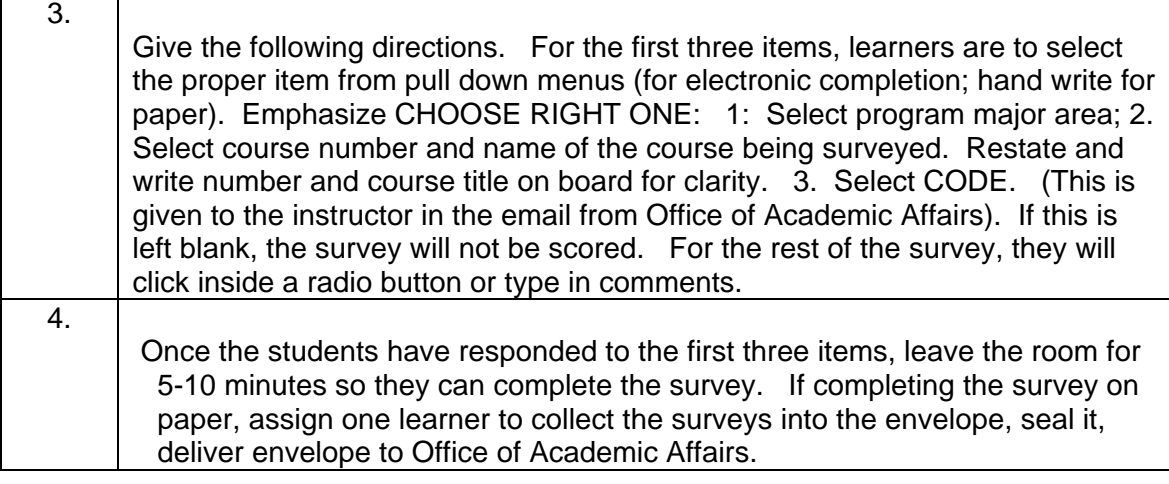

#### **Supporting references**

Listed below are college document(s) that support this procedure: *(List here the process that this procedure is part of.)* 

*1015-1-01 Survey Administration* 

*1015-2-01 Administration of Course Surveys Process* 

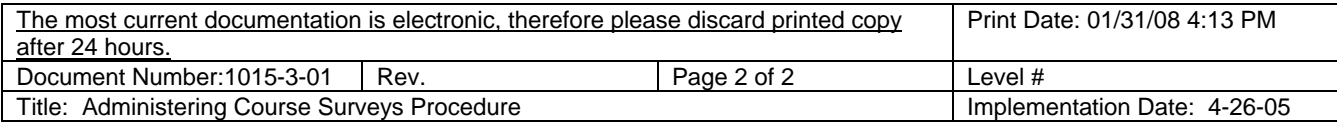